## Käyttöliittymä (prototyyppi) MS Accessilla

Jouni Huotari 11.11.2010

## Luo tyhjä tietokanta Accessilla

• … ja luo ODBC-yhteys esim. MySQLtietokantaan

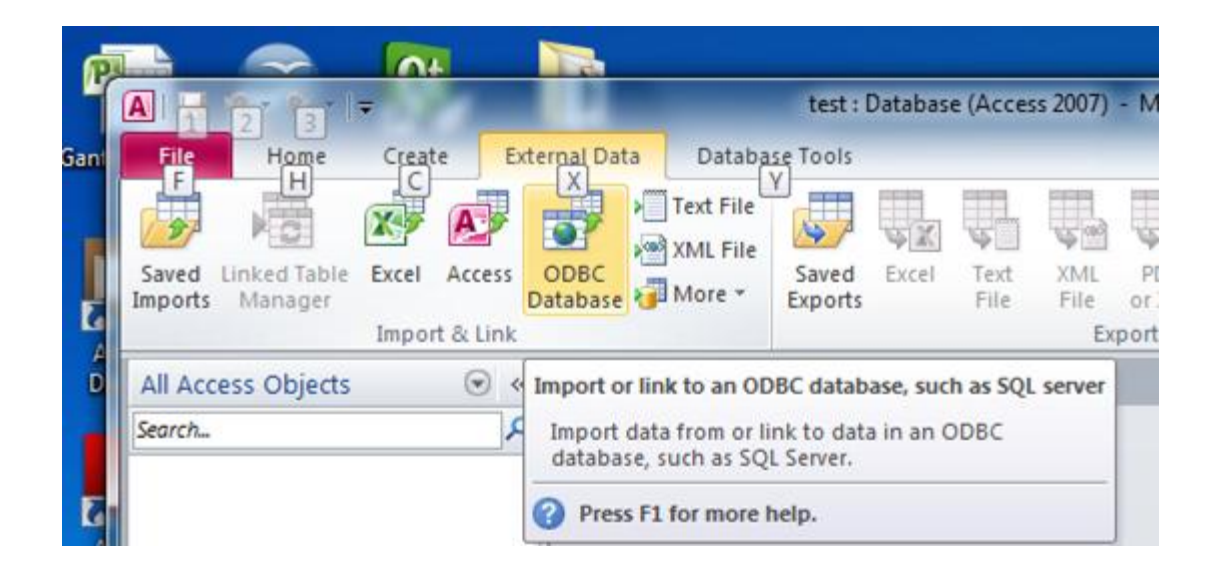

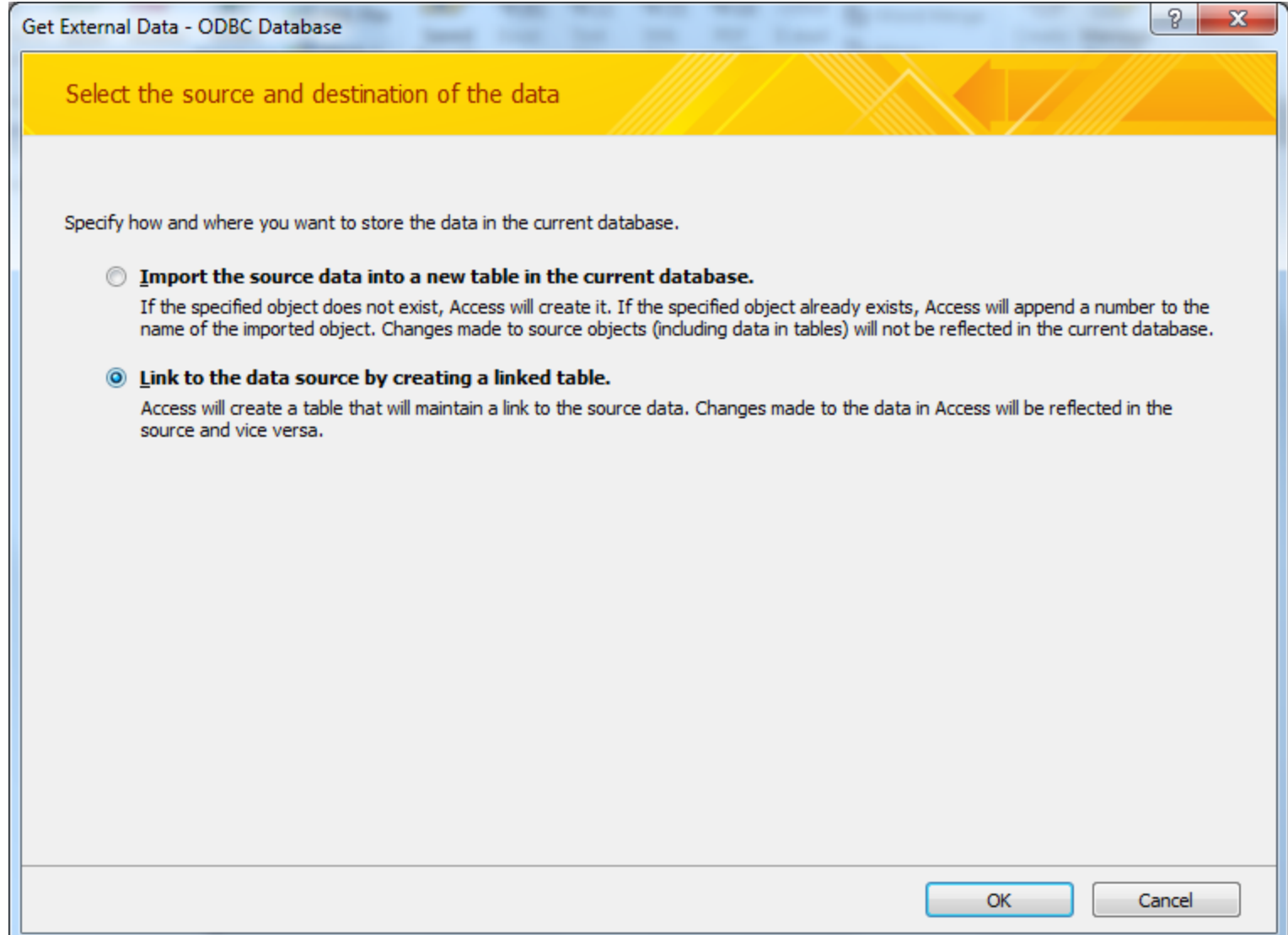

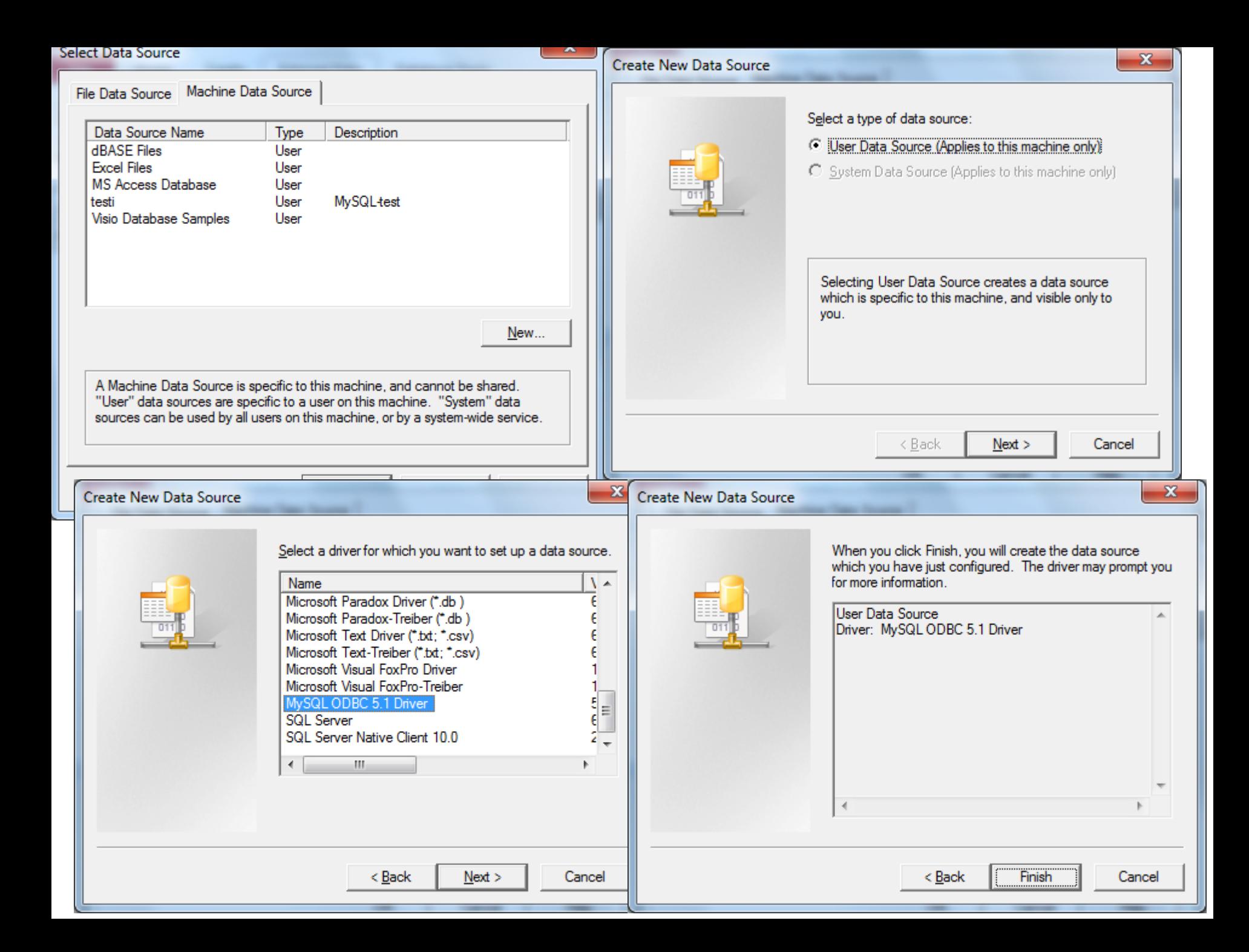

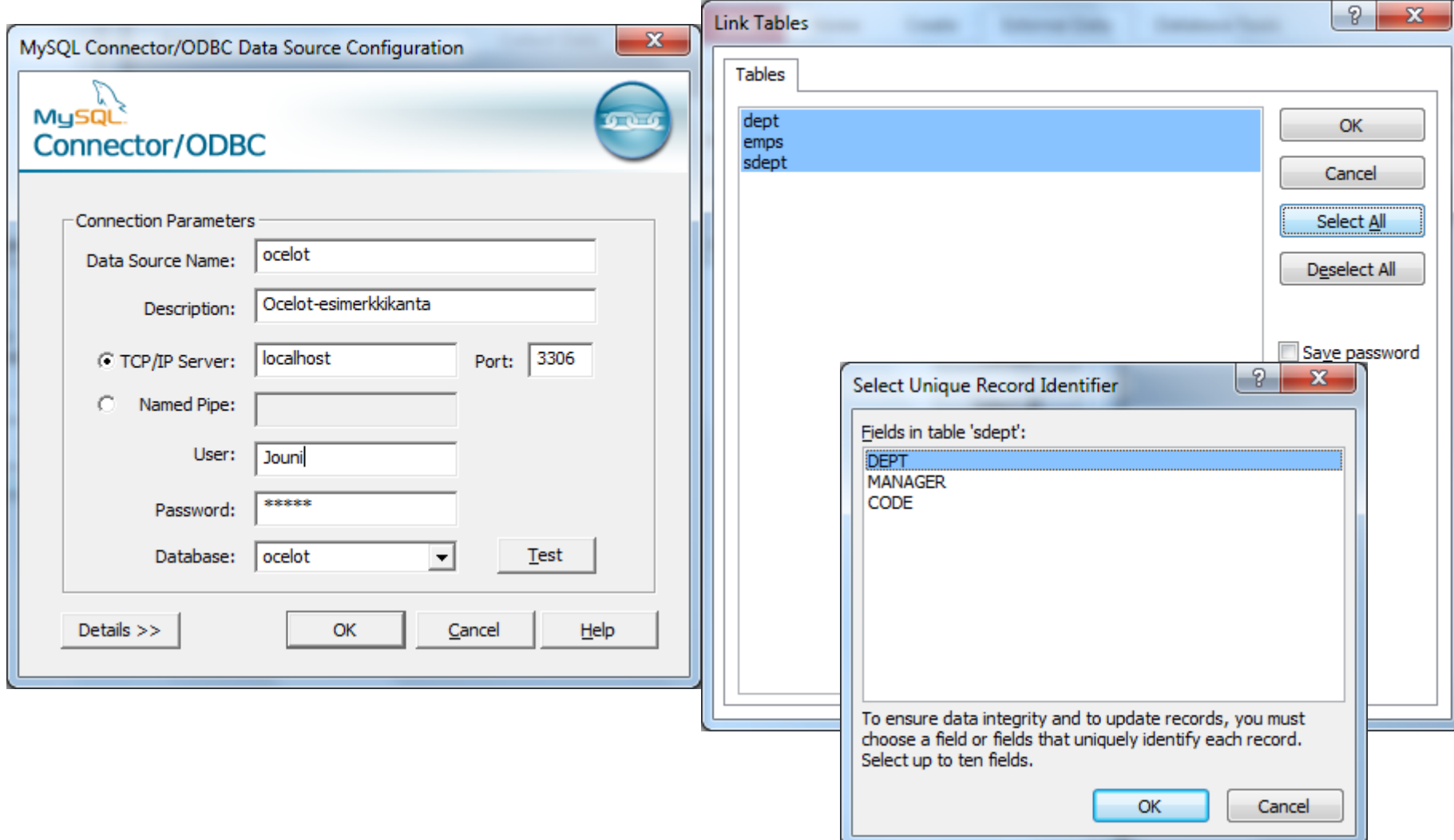

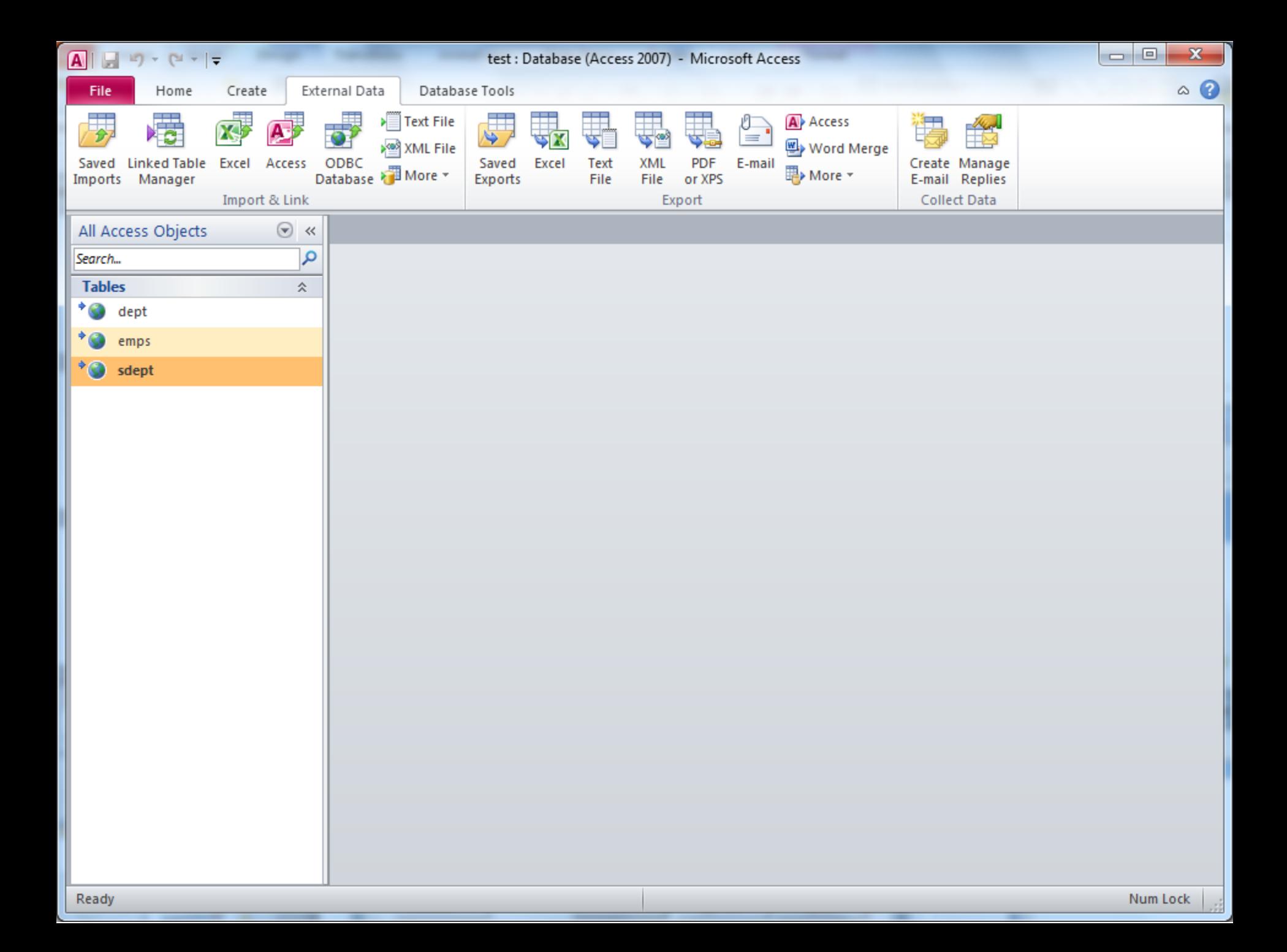

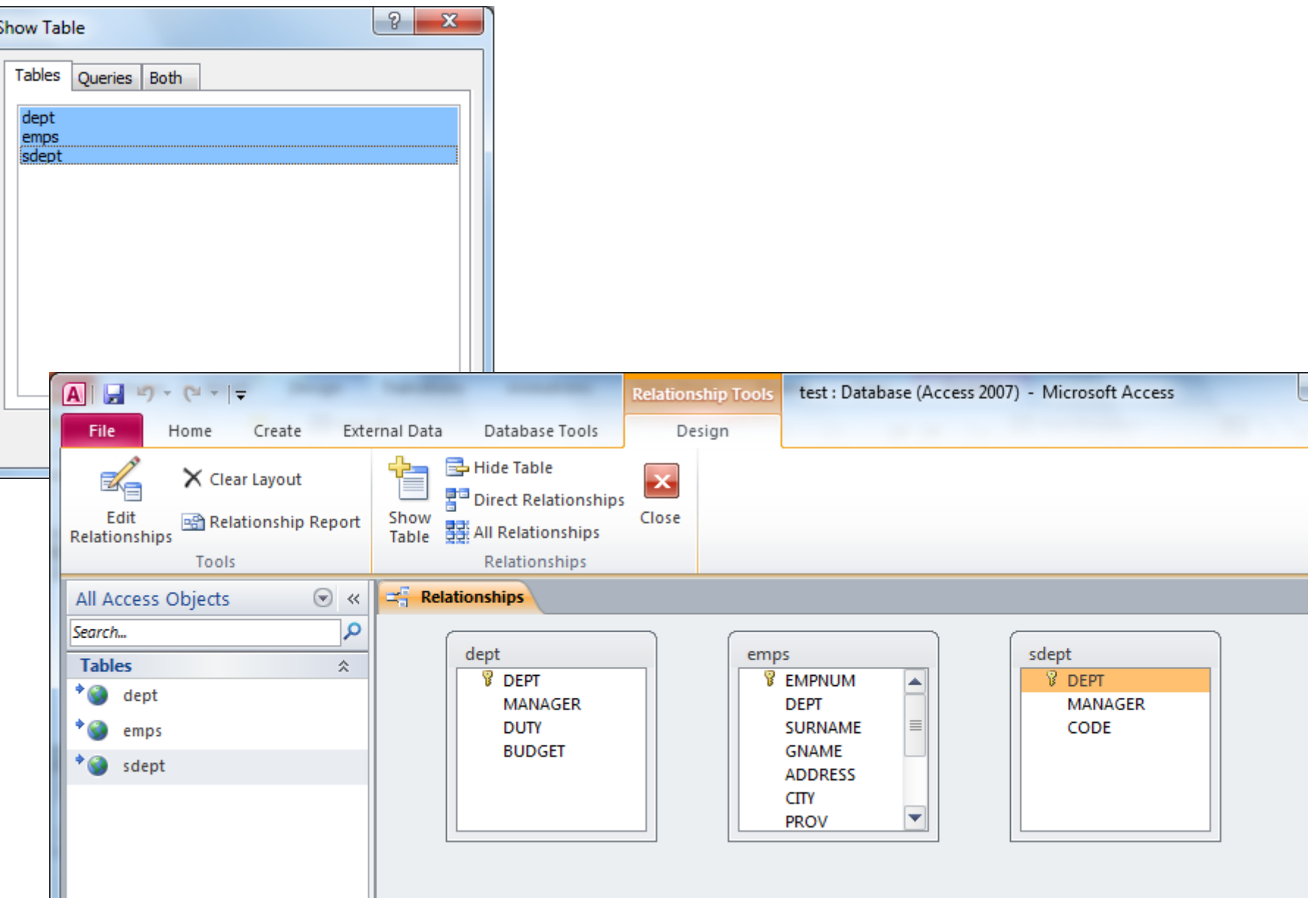

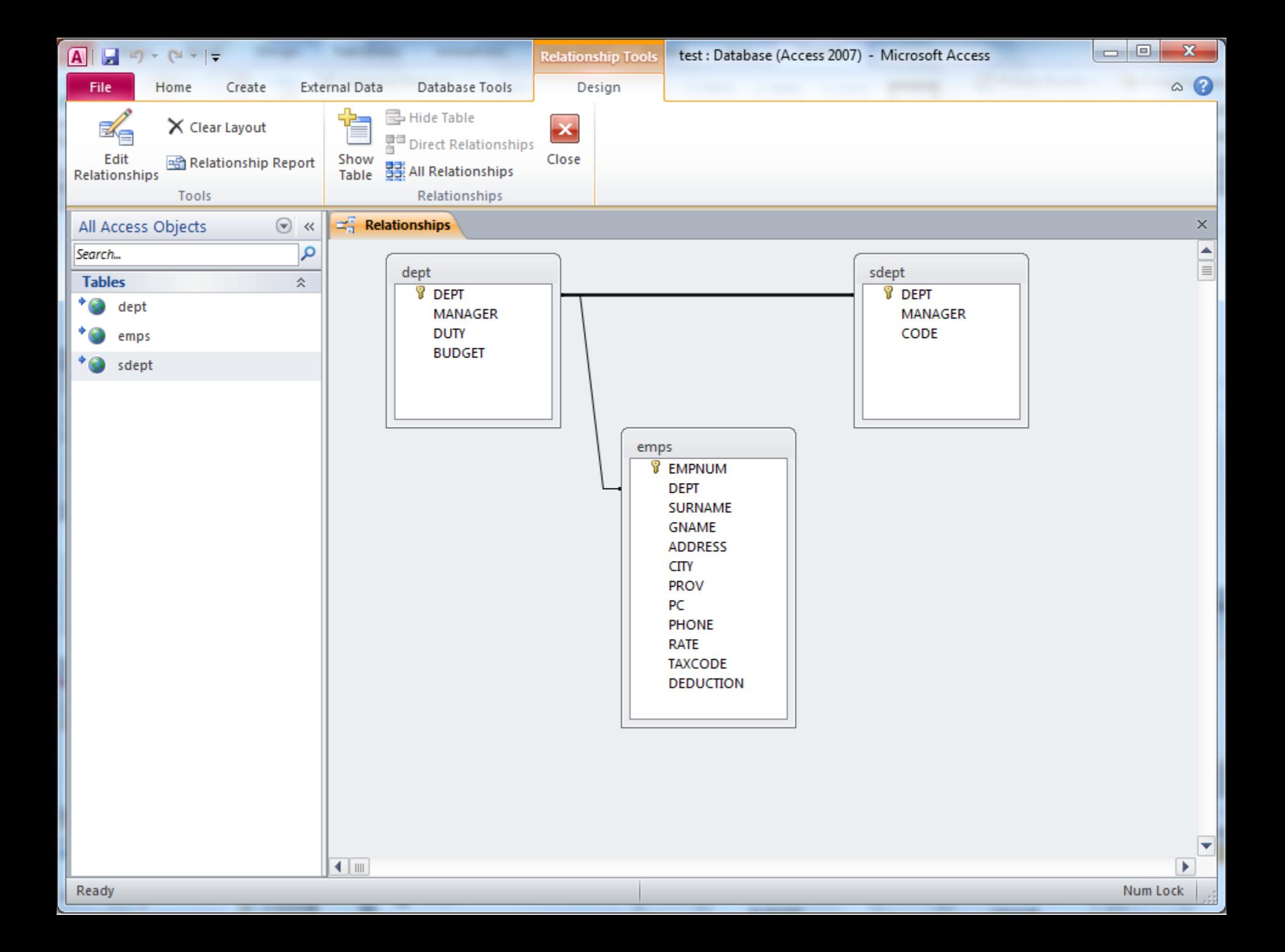

## Create Form

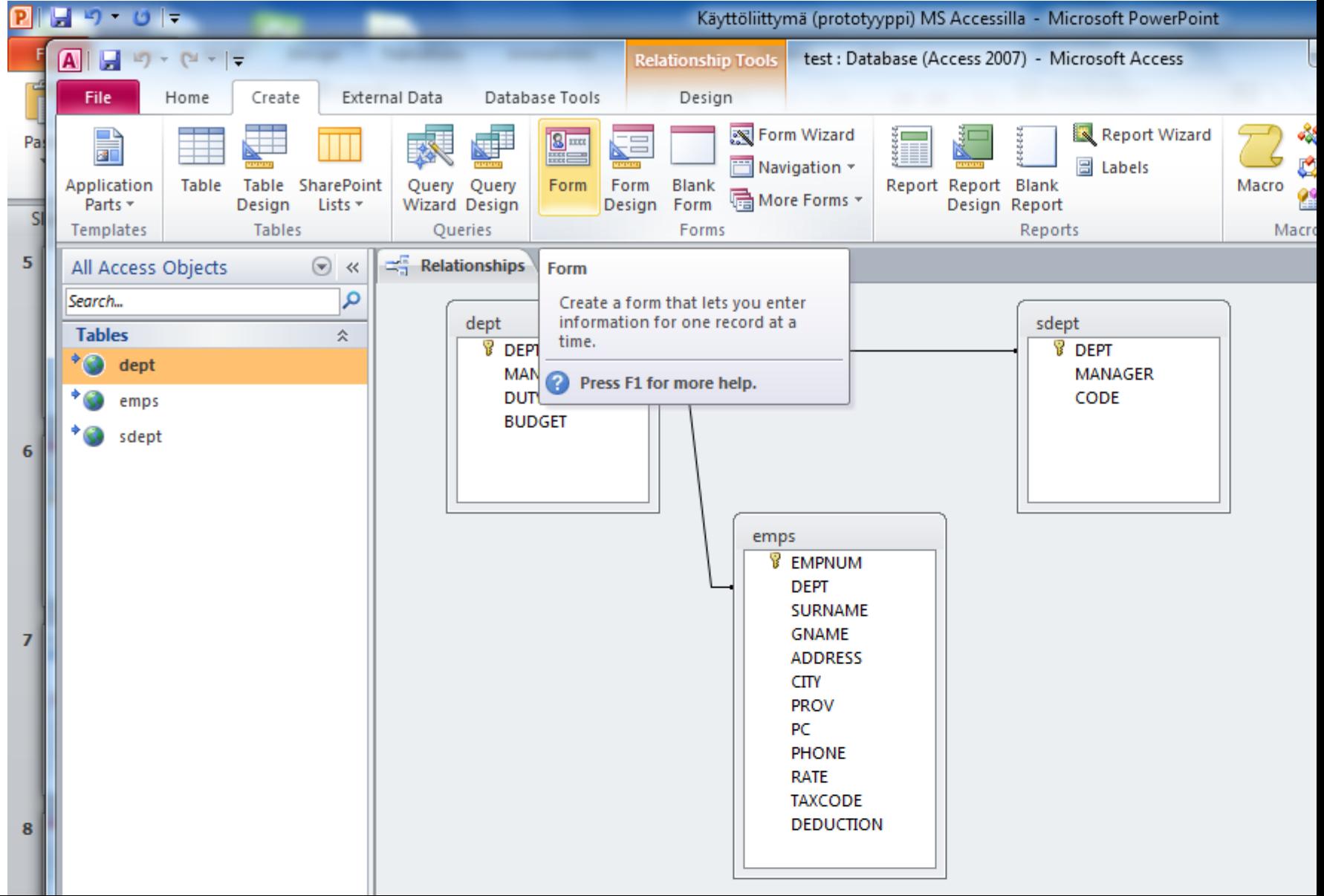

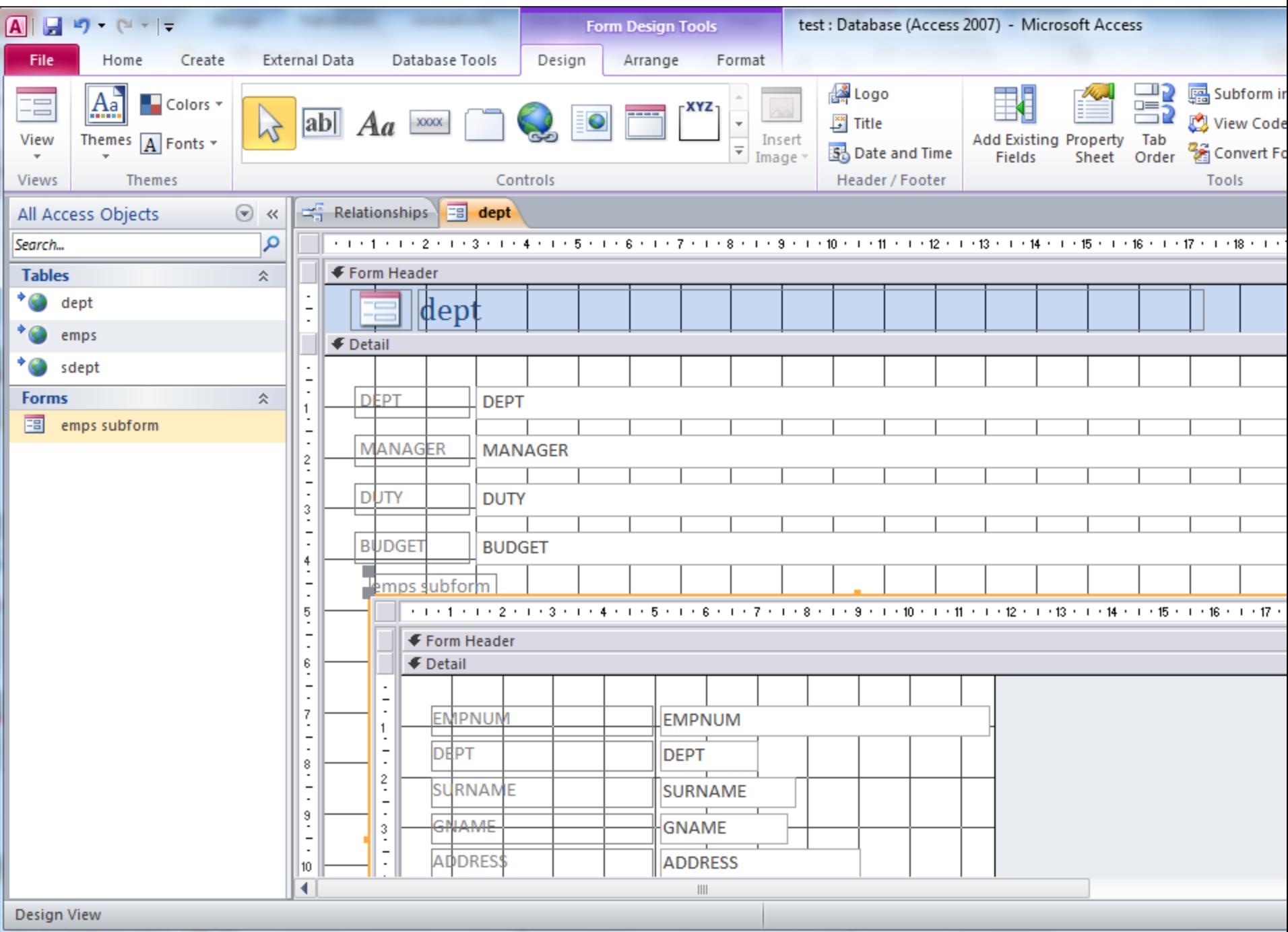

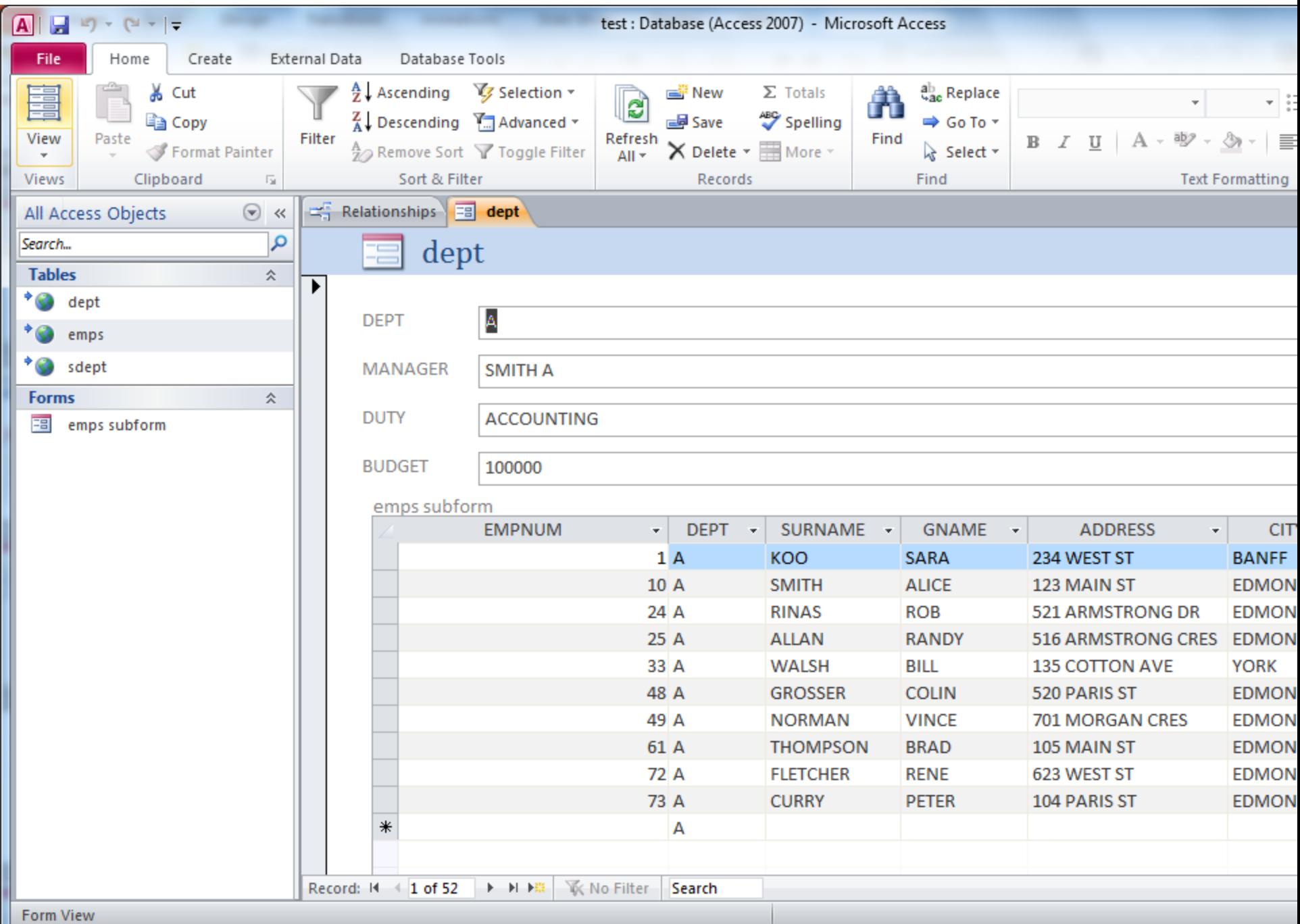